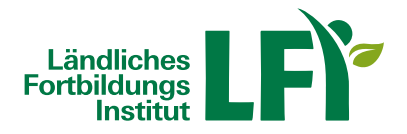

# **Online-Kurs: Word 2010 Einführung**

In diesem Kurs erlernen Sie die grundlegenden Techniken der Textverarbeitung. Sie können diesen Kurs orts- und zeitunabhängig von zu Hause aus am Computer absolvieren.

## **Inhalt**

Word verwenden

- Dokumente öffnen, erstellen und speichern
- Word Optionen, mit dem Menüband arbeiten
- Anzeige, Navigationsbereich und Kontextmenü

# Dokumente bearbeiten

- Text eingeben, Symbole und Sonderzeichen
- Text markieren, überarbeiten und löschen
- Textelemente suchen, ersetzen und kopieren

# Formatierungen anwenden

- Erweiterte Formatierungen, Absätze und Zeilenwechsel
- Tabulator, Nummerierungen und Aufzählungszeichen
- Formatvorlagen

# Tabellen und Objekte

- Tabellen erstellen
- Spalten und Zeilen bearbeiten und formatieren

# **Seriendruck**

- Datenquelle anlegen und verknüpfen
- Seriendruckfelder einfügen und Serienbrief zusammenführen

# Ausdruck vorbereiten

- Seite einrichten
- Kopf und Fußzeile
- Seitenansicht und drucken

 Im PDF "Einführung\_Word\_2010" finden Sie eine genaue Beschreibung des Inhalts, einfach am Ende des Artikels downloaden.

**Kosten**: € 55.- pro Person

# **Dauer**: 7,5 Unterrichtseinheiten

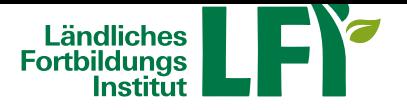

#### **Teilnahmebestätigung:**

- Voraussetzung: Erfolgreiche Absolvierung des Wissens-Check
- 80% der Fragen müssen richtig beantwortet werden
- Teilnahmebestätigung kann selber ausgedruckt und aufbewahrt werden

## **Technische Voraussetzungen**

- Breitbandinternetzugang
- PC, Notebook oder Tablet mit aktuellem Browser (Internet Explorer, Firefox)
- **Lautsprecher**

## **Lernen Sie die EDV-Anwendersoftware Word 2010 kennen!**

In diesem Kurs erlernen Sie die grundlegenden Techniken der Textverarbeitung. Dazu gehört das Speichern, Öffnen und Bearbeiten von Word-Dokumenten, sowie die Gestaltung des Textlayouts mit Hilfe verschiedener Formatierungen. Hierfür lernen Sie die Möglichkeiten der Zeichen-, Absatz- und Seitenformatierung in Word 2010 kennen. Außerdem erfahren Sie, welche Gestaltungsmöglichkeiten der Einsatz von Tabellen, Tabulatoren und grafischen Elementen bietet. Formatvorlagen und Dokumentvorlagen helfen Ihnen dabei, ein einheitliches Layout Ihrer Word-Dokumente zu garantieren und Vorlagen für Ihre Standard-Schreiben zu erstellen. Die automatische Silbentrennung und auch die Rechtschreib- und Grammatikprüfung werden ebenfalls in diesem Lernporgramm vorgestellt.

#### **Information und Anmeldung**

Telefonisch oder per E-Mail unter Bekanntgabe von Name, Adresse, Geburtsdatum und E-Mail Adresse. Nach Anmeldung erhalten Sie Ihre persönlichen Zugangsdaten für die Lernplattform eLFI.

#### **LFI Burgenland:**

Tel.: 02682/702-404, e-mail: lfi@lk-bgld.at

#### **LFI Kärnten**:

Tel.: 0463/5850-2513, e-mai[l: office@lfi-ktn](mailto:lfi@bgld.at).at

## **LFI Niederösterreich**:

Tel.: 05 0259 26100, e-mail: lf[i@lk-noe.at](mailto:office@lfi-ktn.at)

#### **LFI Oberösterreich**:

Tel.: 050/6902-1500, e-mail: [tis@lk-ooe.a](mailto:lfi@lk-noe.at)t, jetzt anmelden

#### **LFI Salzburg:**

Tel.: 0662/641248, e-mail: lfi[@lk-salzburg.](mailto:tis@lk-ooe.at)[at](http://www.lfi.at/nr/ooe/5406)

#### **LFI Steiermark:**

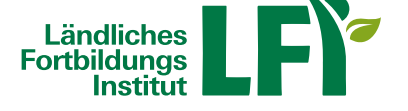

Tel.: 0316/8050-1305, e-mail: zentrale@lfi-steiermark.at, jetzt anmelden

# **LFI Tirol:**

Tel.: 05 92 92-1111, e-mail: lfi[-kundenservice@lk-tirol.at](mailto:zentrale@lfi-steiermark.at)

# **LFI Vorarlberg:**

Tel.: 05574/400-191, e-mail[: lfi@lk-vbg.at](mailto:lfi-kundenservice@lk-tirol.at)

# **LFI Wien:**

Tel.: 01/ 587 95 28-11, e-ma[il: lfi@lk-wien](mailto:lfi@lk-vbg.at).at